# Zonecheck, testing a DNS zone

Stéphane Bortzmeyer AFNIC (".fr" registry) bortzmeyer@nic.fr

16 november 2006

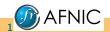

Zonecheck, testing a DNS zone

Permission is granted to copy, distribute and/or modify this document under the terms of the GNU Free Documentation License http://www.gnu.org/licenses/licenses.html#FDL, Version 1.2 or any later version published by the Free Software Foundation; with no Invariant Sections, no Front-Cover Texts, and no Back-Cover Texts.

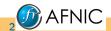

# Why testing a DNS zone?

- ► To be sure it works,
- ► To be sure it works fast (no timeouts or retransmissions).

It is not because "it works" that everything is perfect.

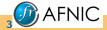

Zonecheck, testing a DNS zone

### The requirments

When we started designing the new Zonecheck in 2002 (version 2, a program by the same name, but completely different, existed before):

- Command-line (so it can be run everywhere) and Web tool,
- ► Free software,
- Quite general tool, not a small ad hoc hack,
- Separated policy and engine (more on that later).

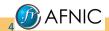

### The result

- Made by Stéphane d'Alu,
- ▶ Written in Ruby,
- ► Available under the GPL free licence, a very important point, since it allows people to run it at their site and to do the same tests as AFNIC does.
- ► Hosted at the hosting service Savannah,
- Used in daily production at AFNIC since.

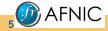

Zonecheck, testing a DNS zone

# Engine, not policy

#### Zonecheck is an engine, not a policy

This is probably the main feature of Zonecheck: unlike all the other similar tools, the policy is not hardwired in the code.

The code defines the tests you can run, the configuration file defines the tests you do run and their result (fatal error or just a warning).

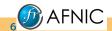

# Example of configuration

```
<check name="icmp" severity="w" category="connectivity:13"/>
<check name="udp" severity="f" category="connectivity:14"/>
<check name="tcp" severity="f" category="connectivity:14"/>
```

A program can translate this configuration file to HTML, for information of the users.

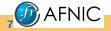

Zonecheck, testing a DNS zone

## Using it to check delegations from a registry

AFNIC uses Zonecheck **prior** to every delegation. One fatal error and the domain is not created. (Every name server change triggers a Zonecheck, too.)

The policy is quite strict. A few examples:

- ► TCP connectivity is mandatory,
- ▶ If the server is recursive, a lot of tests occur (such as wether the loopback address is delegated in in-addr.arpa).

This creates a lot of support tickets when delegating and allow us to measure the current level of knowledge of some registrars :-)

But it makes a much better zone and strongly diminishes the post-registration complaints "My site does not work".

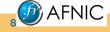

### Lessons for IANA checks

Context: IANA asks for comments about delegation checks (http://www.icann.org/announcements/announcement-18aug06.htm).

Many registries asked that such tests must be clearly described, and executed in a predictable way. An automatic tool, such as Zonecheck, allows to fulfill these requirments.

Remember that using Zonecheck does not mean using AFNIC policy.

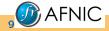

Zonecheck, testing a DNS zone

### Other users

- ▶ .de
- .ch
- .no

### Tomorrow, you?

http://www.zonecheck.fr/

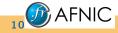